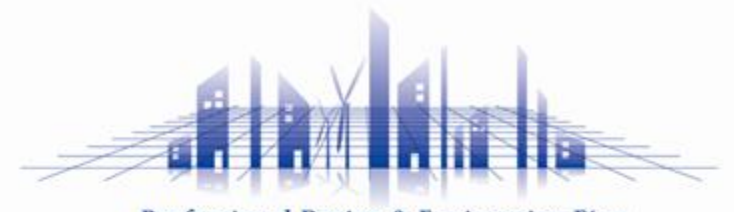

Professional Design & Engineering Firm

# **artisoc Cloud Python**モジュールの追加機能

説明書

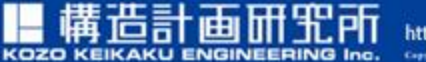

https://www.kke.co.jp Copyright KD2O KEIKAKU ENGINEERING Inc.All Rights Reserved

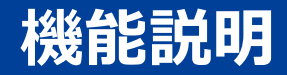

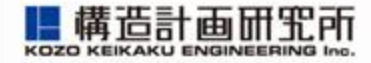

- 現状、モデルルールはモデルツリー内のUniverseかエージェントに しか書くことができず、モデリングの柔軟性に限界がある
- ユーザがPythonモジュールを自由に追加し、その内部で定義したク ラスなどを使えるようにすることで、モデリングの柔軟性を向上さ せる
- ※ 本機能はstarndardライセンスで利用可能である

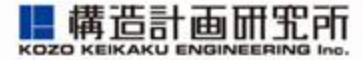

⚫ モデルツリー画面と入力ファイル画面の間にモジュール画面を追加し、 そこでモジュールを追加できるようにする

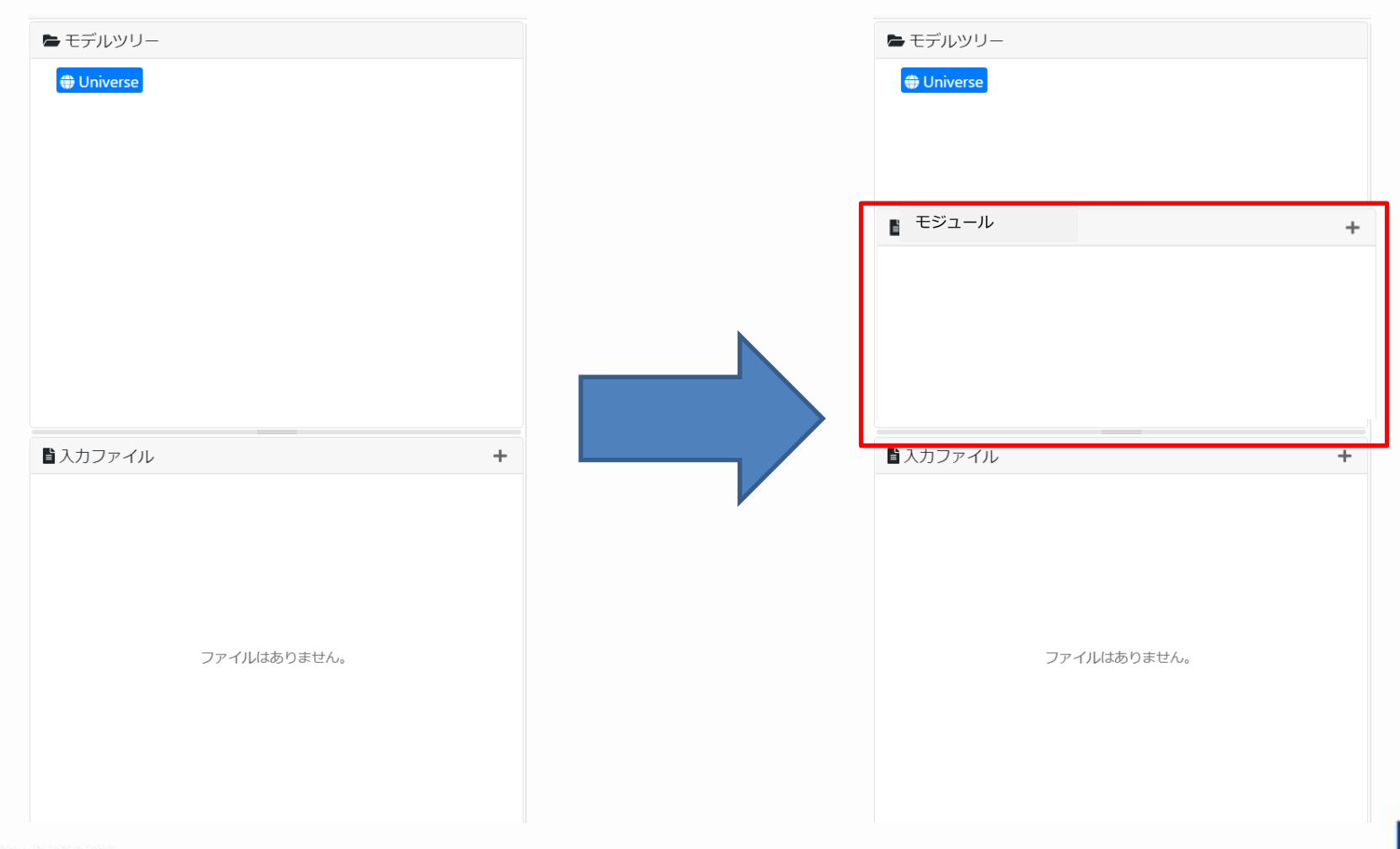

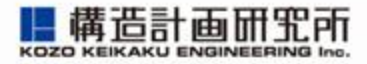

- モジュール画面をクリックすると、パッケージの追加もしくはモジュー ルの追加が選べる
- いずれを選択した場合でも、名前を選択できる

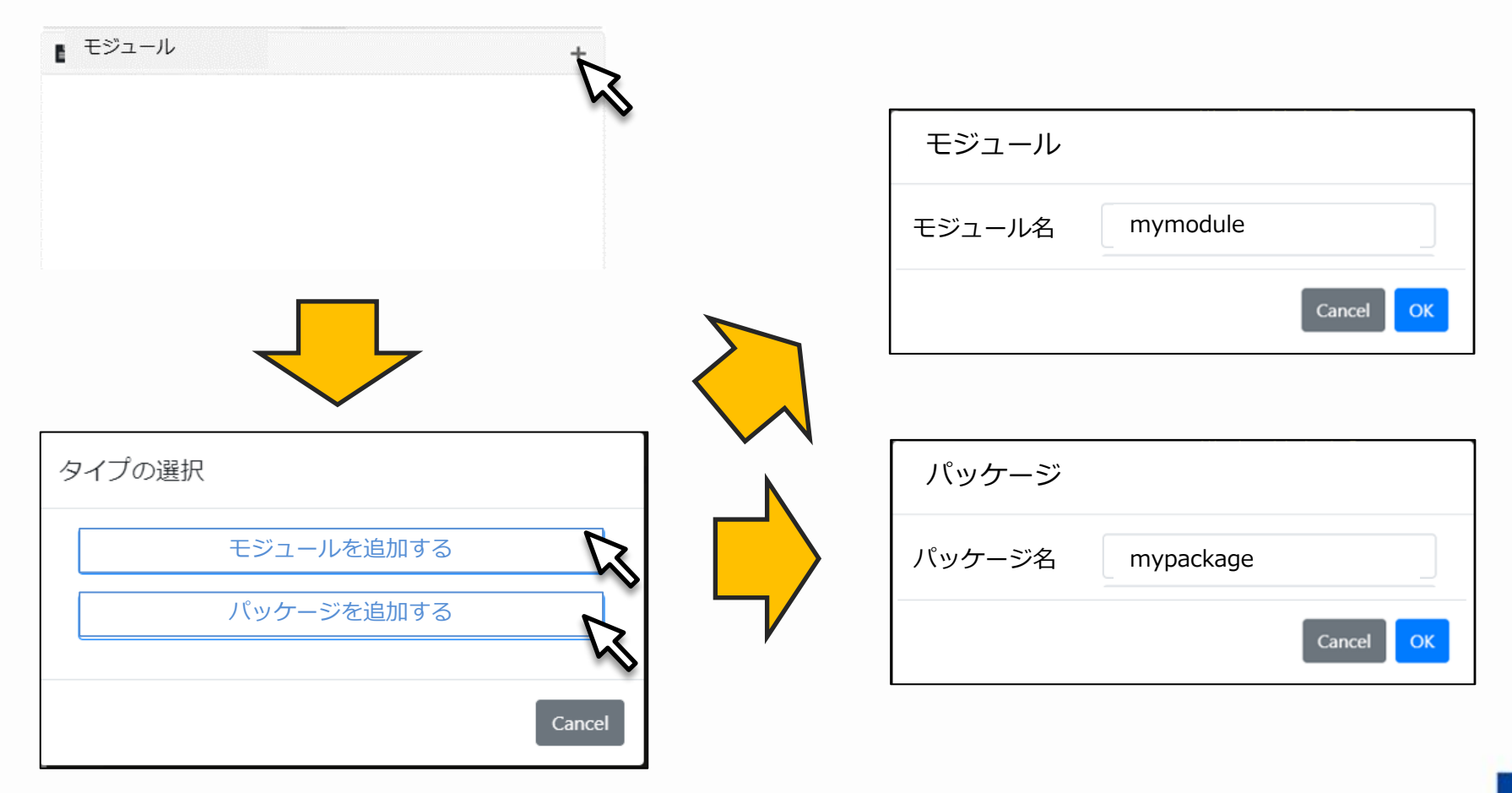

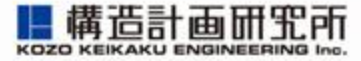

- ⚫ モジュールを追加した場合は、画面に追加される
- 追加したモジュールをクリックすると、ルールが開いて編集できる
	- 独立したPythonモジュールとして扱われ、クラスやメソッドなどを自由に定義する ことができる

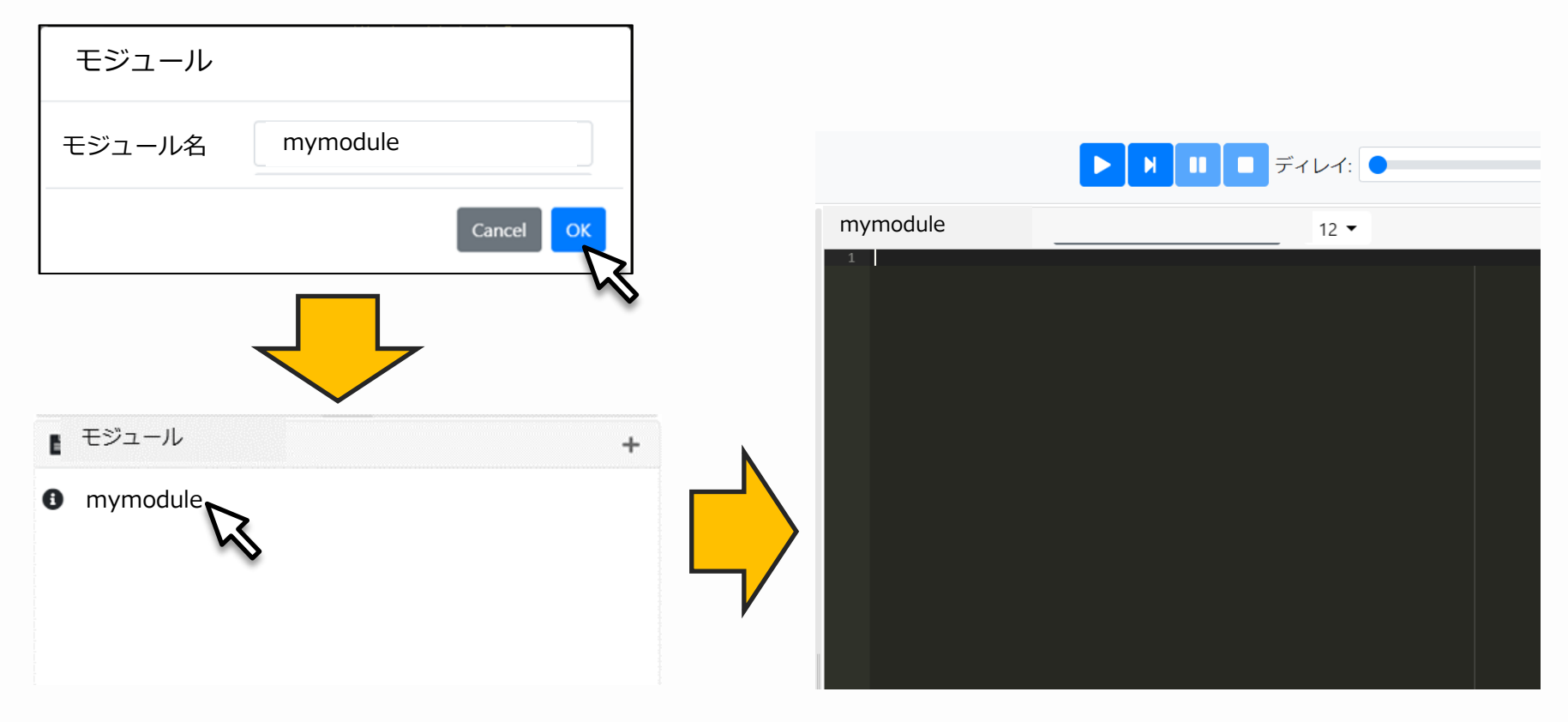

5

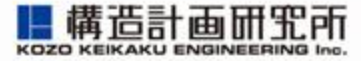

- パッケージを追加した場合は、画面に追加される
- 追加したパッケージに、さらにモジュールまたはパッケージを追加する ことができる

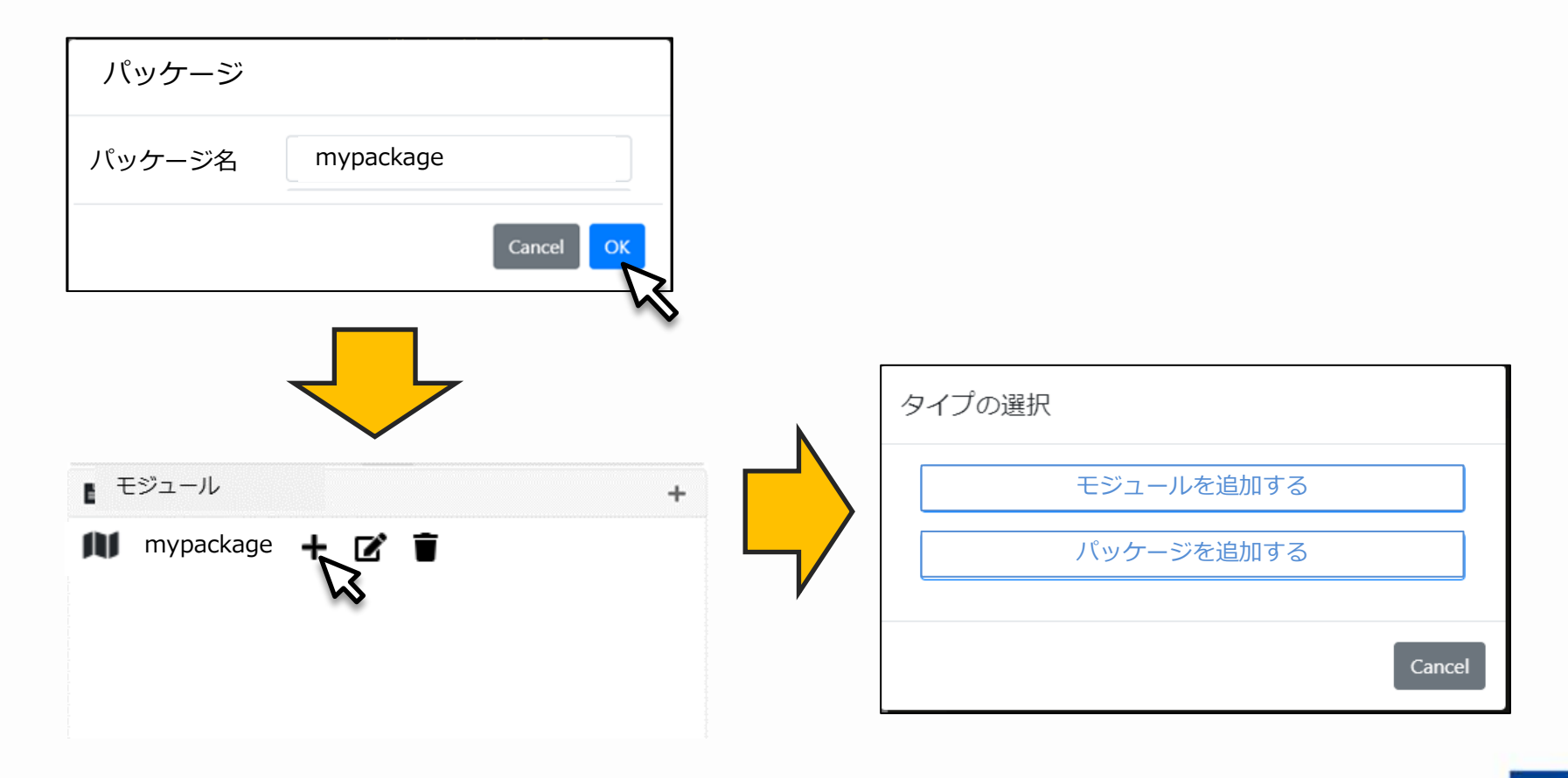

6

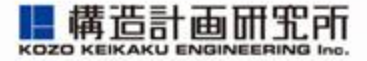

● この操作を繰り返すことで、パッケージの階層を自由に作成することが できる

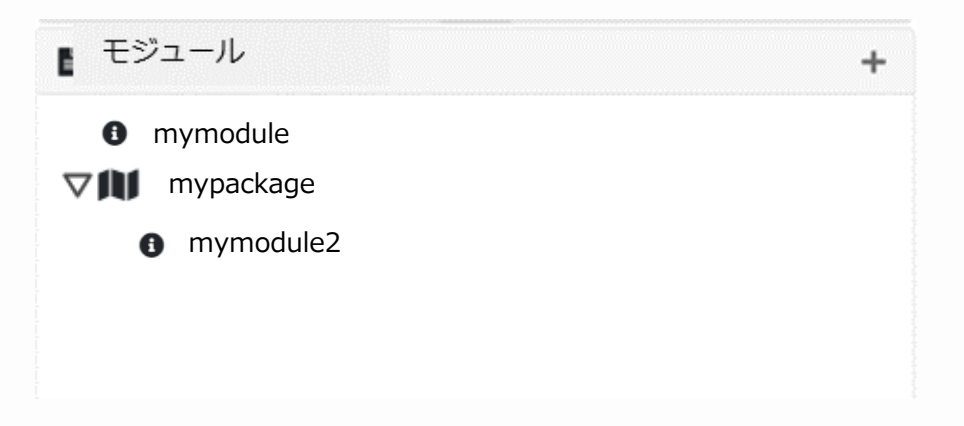

7

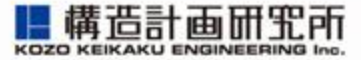

- ⚫ 追加されたモジュールは、Universeやエージェントのルールエディタか ら呼び出すことができる
	- モジュールから別のモジュールを呼び出すこともできる

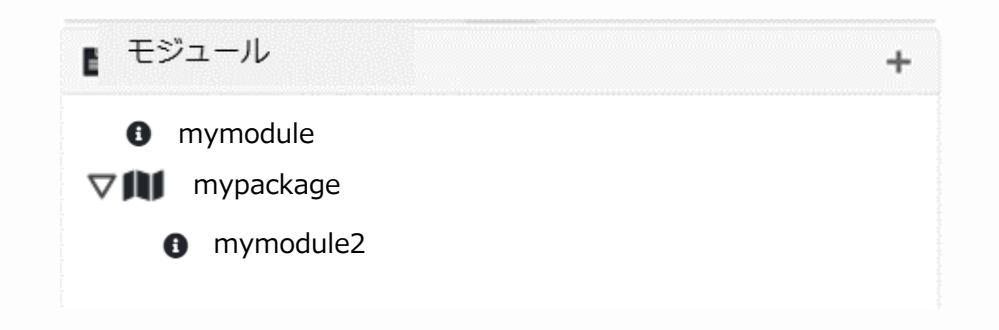

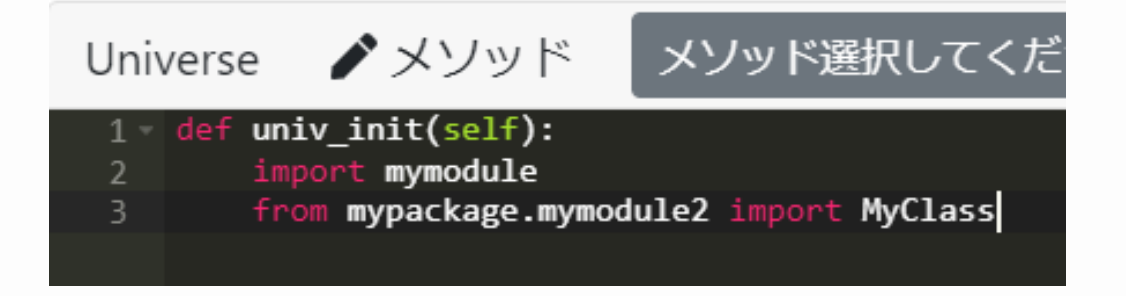